### **Webinar Question and Answer**

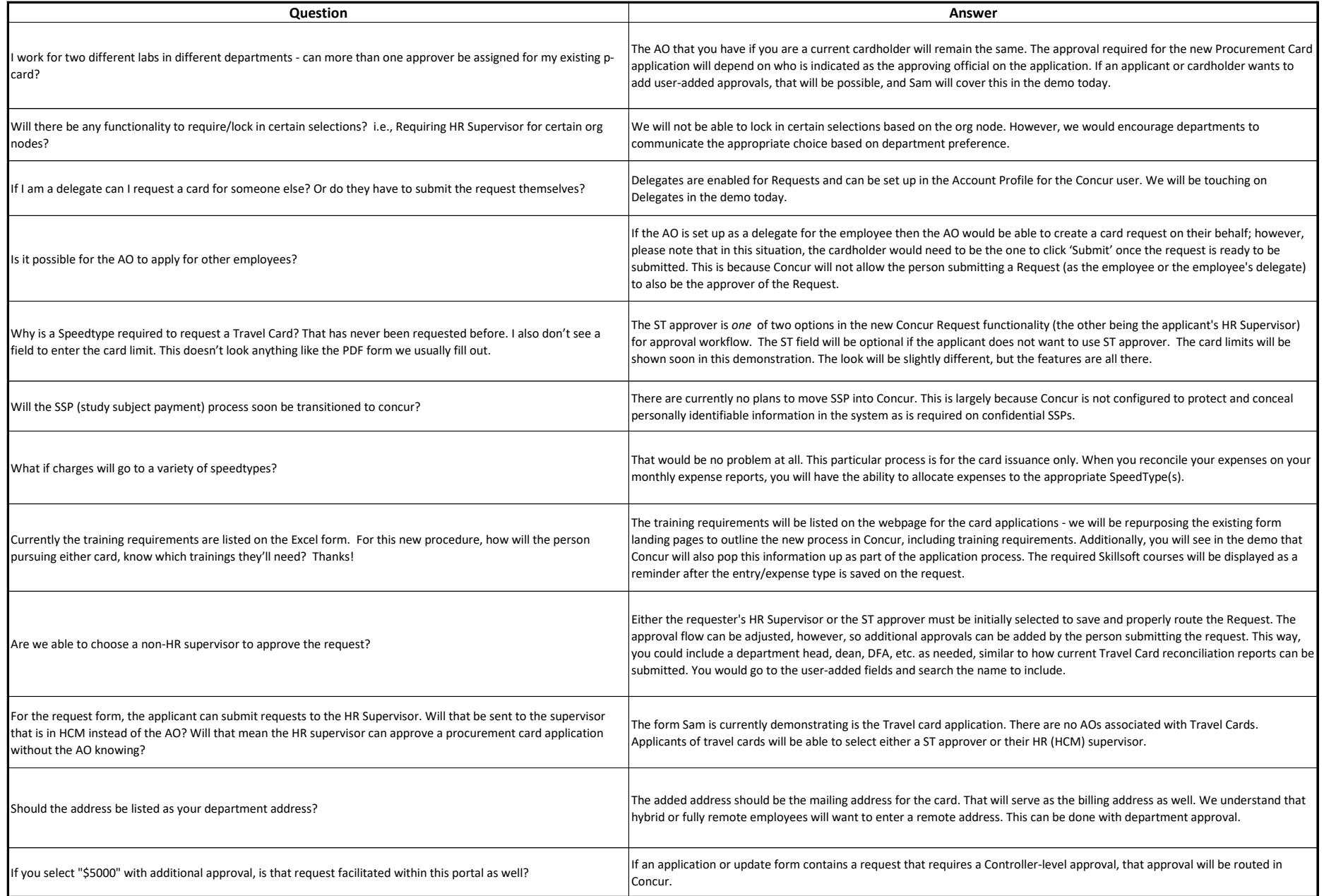

## **Webinar Question and Answer**

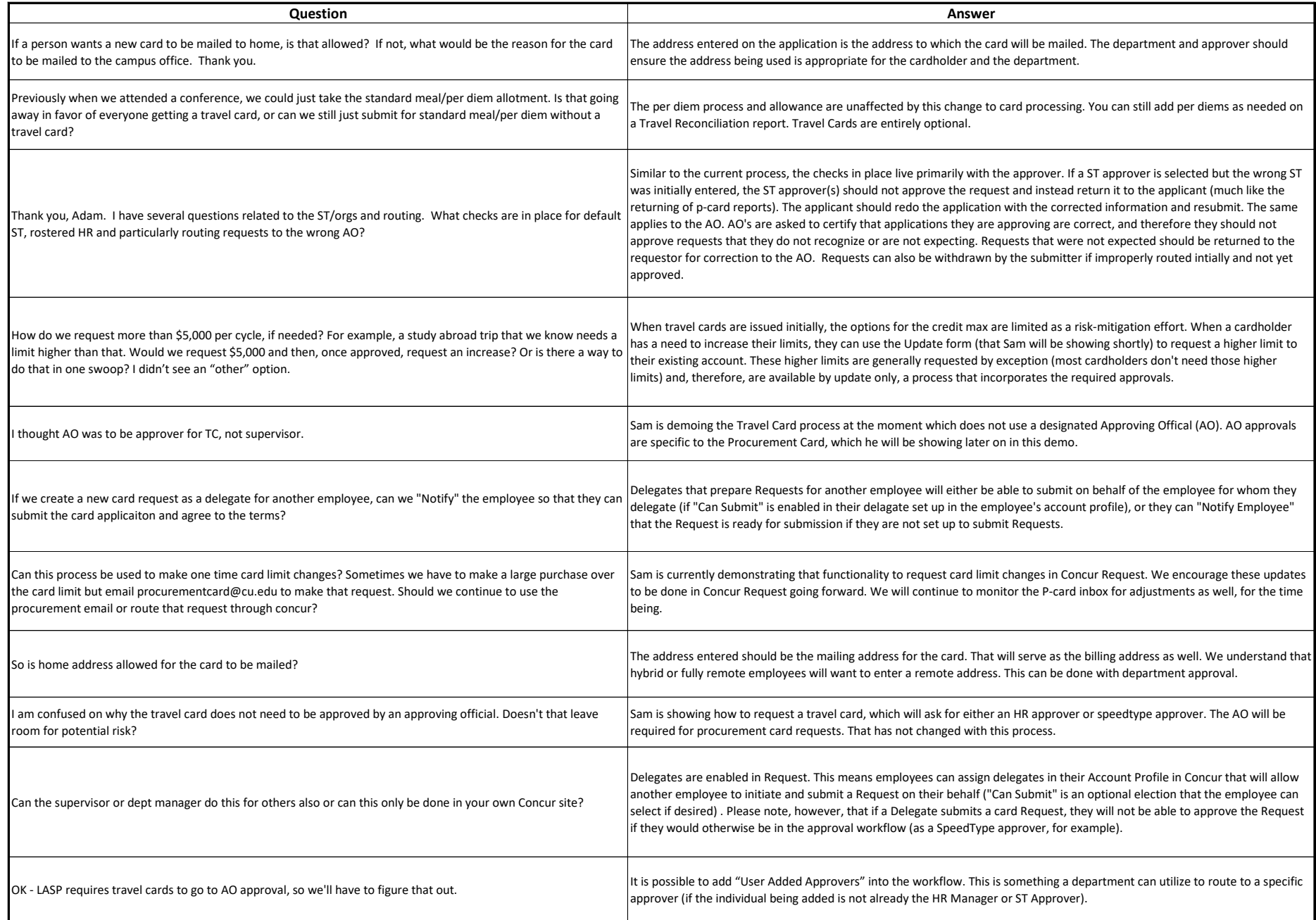

#### **Concur Webinar: Procurement and Travel Card Application/Update Process in Concur Webinar Question and Answer Thursday, 8/17/2023**

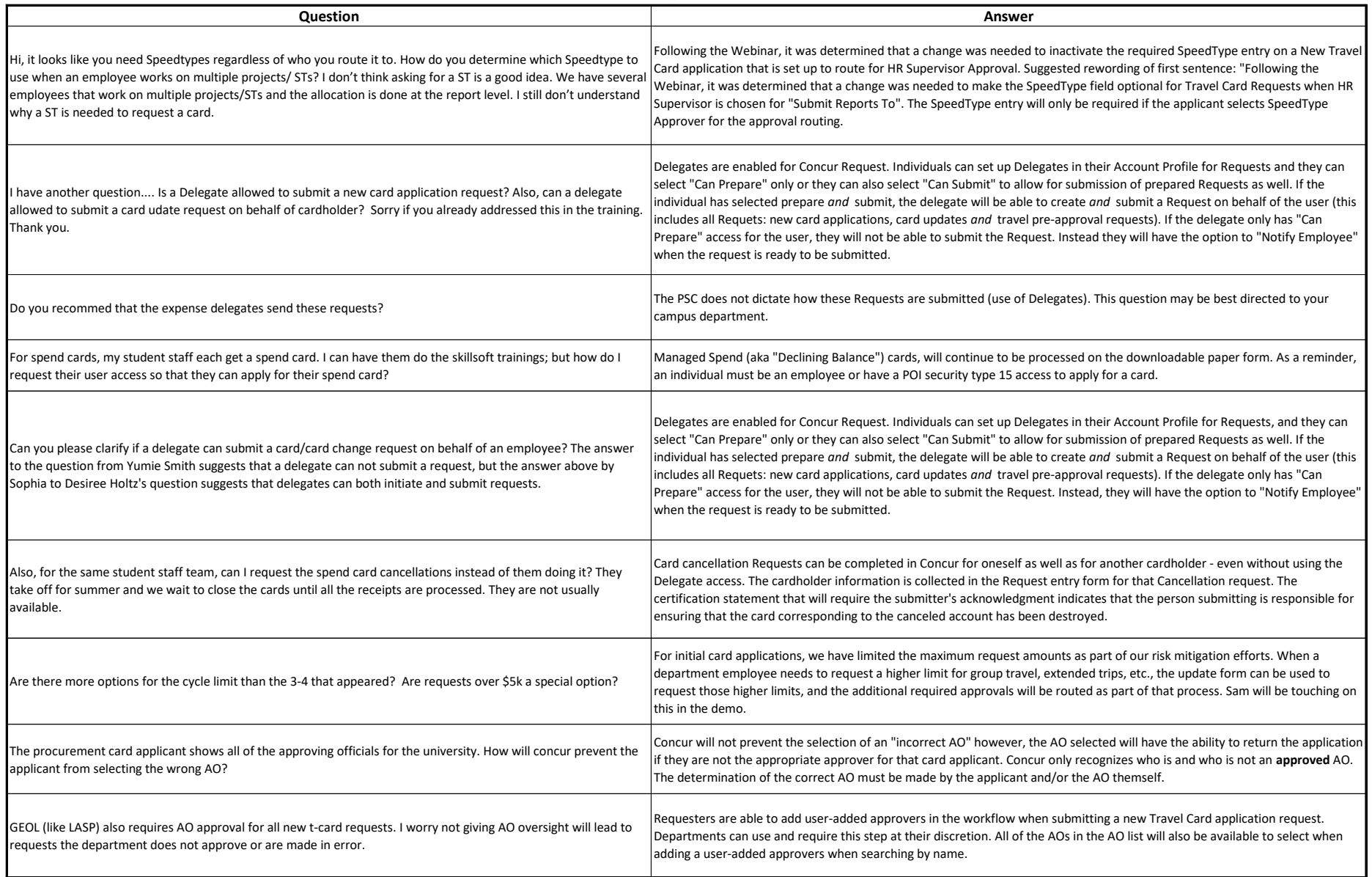

## **Webinar Question and Answer**

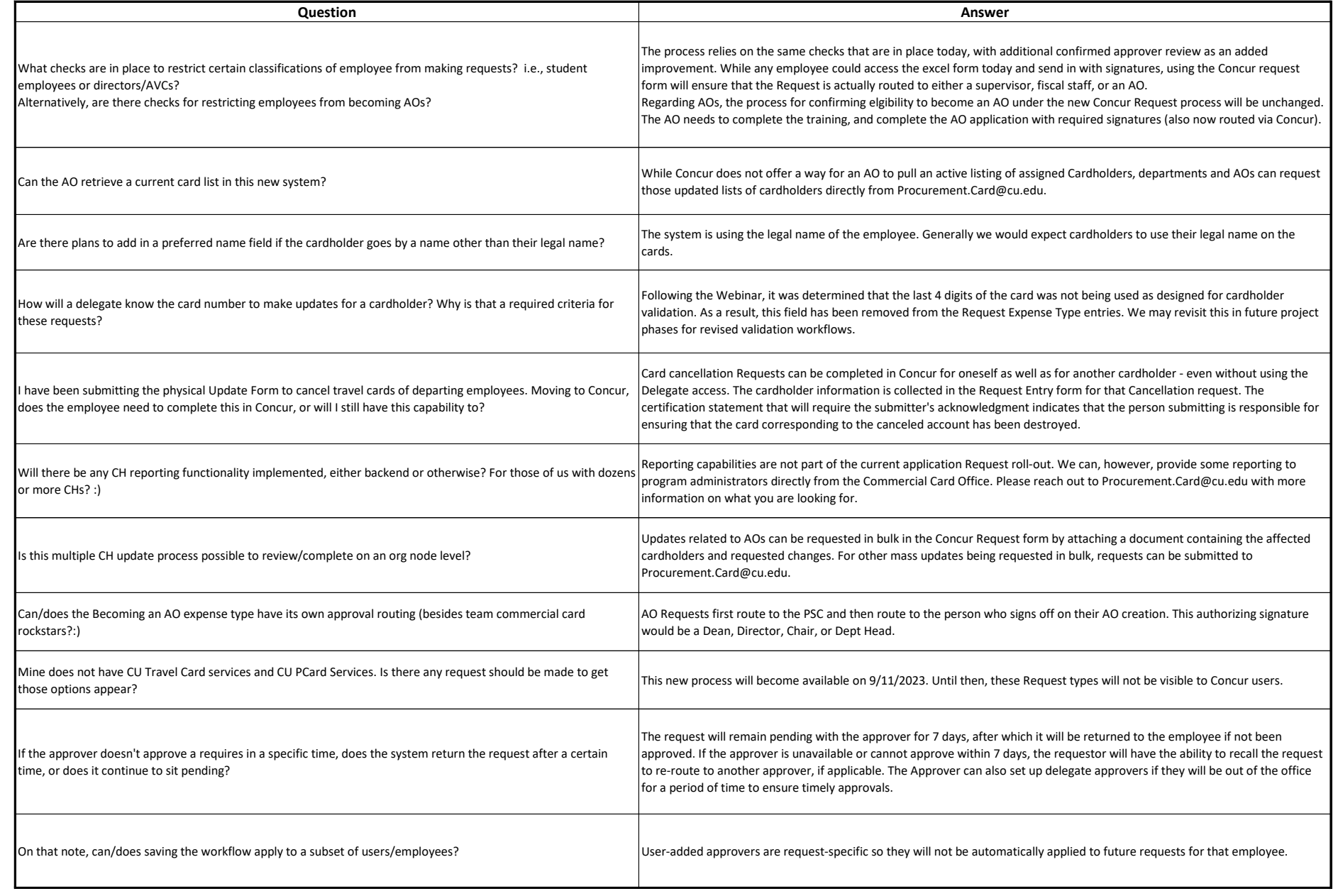

# **Webinar Question and Answer**

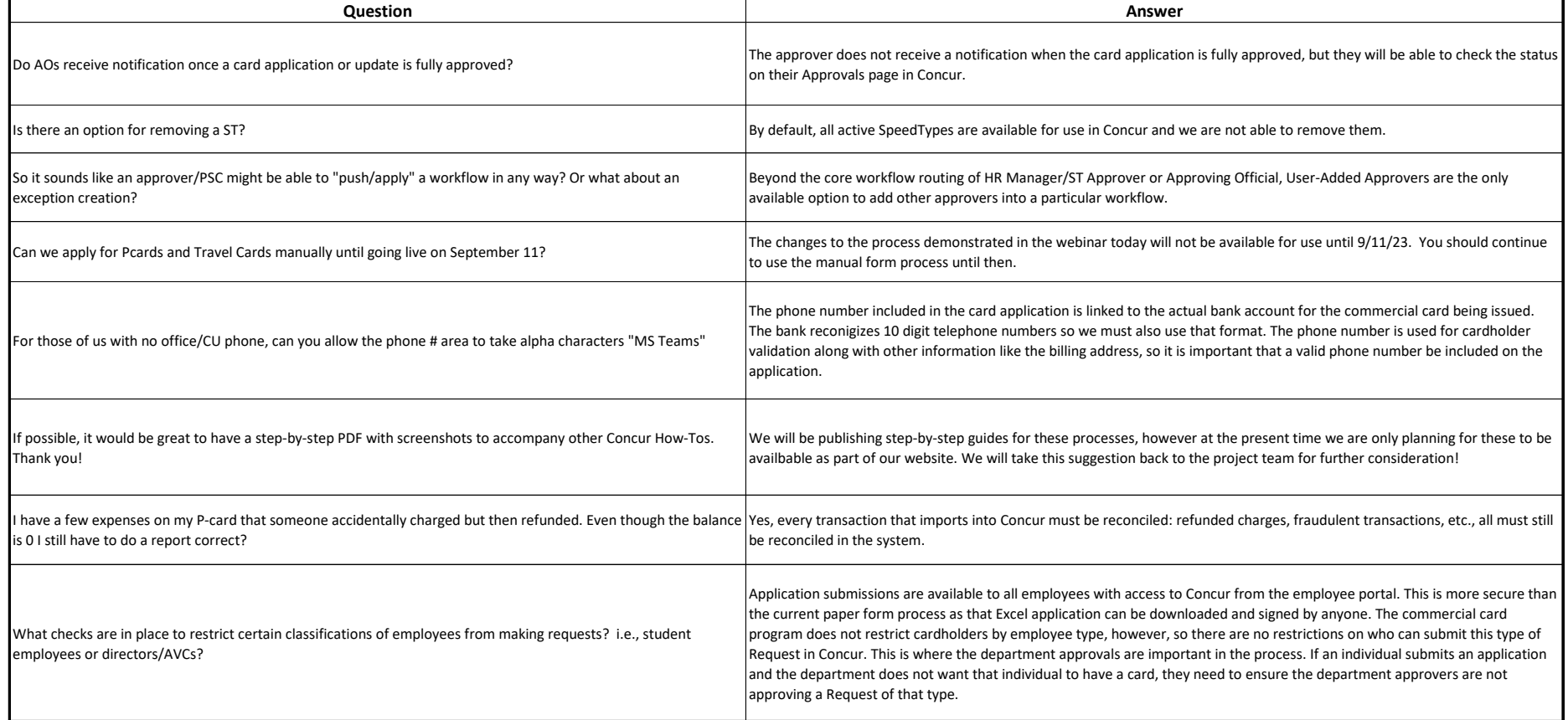